*it Jt-G* 

, "

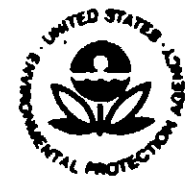

## UNITED STATES ENVIRONMENTAL PROTECTION AGENCY

WASHINGTON, D.C. 20460

177 (1994)

Douglas M. Roby DOWELANCO 9330 Zionsville Road Indianapolis. IN 46268

OFFICE OF PREVENTION. PESTICIDES AND SUBJECT: Label Amendment Submission of 07/27/93 in Response to PR<sup>ONGHES</sup> 95<sup>e</sup> EPA Reg. No. 62719-96 BALAN 2.5 G

Dear Registrant:

The labeling cited above and submitted in connection with registration under the Federal Insecticide. Fungicide. and Rodenticide Act. as amended. successfully REMOVES THE PRODUCT FROM THE SCOPE of PR Notice 93-7 once the comments (if any) on the attached sheet are addressed. Other than the alterations (if any) listed on the attached sheet. no further alterations to the labeling are necessary to reflect the requirements of the Worker Protection Standard.

Since your amendment proposes to delete uses directly and/or to delete uses implicitly through the use of exclusionary statements, the Agency will publish in the Federal Register a notice of receipt of your amendment to delete uses, as required by section  $6(f)(1)$ of FIFRA. The Agency will defer action for 90 days from the date of the Federal Register notice to give affected minor users an opportunity to try to persuade you to retain the uses(s). When the comment period has expired, the Agency will approve the amendment unless you have withdrawn it, and stamp the amended labeling "accepted." Your stampedaccepted labeling will then be sent to you.

As described in Supplement A of PR Notice 93-11 (self-verification option). you may sell and distribute product bearing the submitted labeling before you receive a copy of your stamped-accepted labeling. Note that your registration is not amended until the comment period required by section 6(f)(1) of FIFRA has expired and the Agency has approved the amendment. Therefore, you may withdraw your proposed amendment at any time during the comment period and until you receive your stamped-accepted labeling.

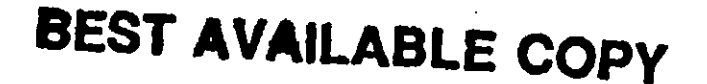

:

Sincerely,  $\int_{\mathbb{R}^2}$  /  $\sim$   $\frac{1}{N}$ 

James Tompking, Deputy Chief Registration Support Branch Registration Division (7505W)

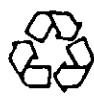

is EPA Letter Dated  $FEB$   $17.1334$ 

Under the Federal Insecticide. Fundicide, and Hedemicide Act  $\frac{m}{r}$  amended, for the peathtide<br>registered under EPA Reg. No.

WANG DONG BRITISO

 $\frac{1}{2}$ 

293222510

**DowElanco** n^25 R

A selective preemergence herbicide for the control of cratigrass and most other annual weed grasses on lawns and golf courses in established.

Bahurgraph Bermuda yarsi Bargarday would Active Inquiries

Cent perfegralis<br>Felicus<br>Bylgralis gisnericus

**St Augustin Past**  $\mathbb{Z}\mathrm{e}_r$  are

 $\frac{3.5}{97.5}$ 

benefits. Mouth Nich journalist of the State of the Library Bungalo perfaces.

Contains Episyld a five management providence at you

## Keep Out of Reach of Children **CAUTION**

Refer to back panel of bag for precautionary information and Directions for Use including **STORAGE AND DISPOSAL** 

Notice fi

Beton buying or anima this product, must. Warranty Dischamer, and Amitation of Remedies, anside labid booklef  $\label{eq:2} \begin{split} \mathcal{S} = \sum_{i=1}^{N} \frac{1}{\sqrt{2\pi}} \sum_{i=1}^{N} \frac{1}{\sqrt{2\pi}} \frac{1}{\sqrt{2\pi}} \frac{1}{\sqrt{2\pi}} \frac{1}{\sqrt{2\pi}} \frac{1}{\sqrt{2\pi}} \frac{1}{\sqrt{2\pi}} \frac{1}{\sqrt{2\pi}} \frac{1}{\sqrt{2\pi}} \frac{1}{\sqrt{2\pi}} \frac{1}{\sqrt{2\pi}} \frac{1}{\sqrt{2\pi}} \frac{1}{\sqrt{2\pi}} \frac{1}{\sqrt{2\pi}} \frac{1}{\sqrt{2\pi}} \$ 

Marine Arthur Adel  $\mathbf{P}$  and  $\mathbf{S}$  $\mathbb{E}\mathrm{P}\widehat{\kappa}\mathbb{E}[\gamma(\xi,\kappa)]\leq \gamma(\xi,\kappa)\leq \kappa(\xi,\kappa)$ 

DowElance + Indianapolis, IN: 46268, U.S.A. 5

## **Specialty Herbicide Net Weight 40 lb** BEST AVAILABLE COPY

## Revisions:

1) Added a statement to the General Use Precautions section of the label to remove this product from the scope of the Worker Protection Standard.

**Precautionary Statements** 

**Hazards to Humans and Domestic Animals** 

## Keep Out of Reach of Children **PRECAUCION: CAUTION**

Precaución al usuano: Si usteo no lee ingles, no use este broducto hasta que la etiqueta le nava 5:00 explicada ampliamente.

Hermful If Swellowed, Inheled Or Absorbed Through The Slun

Avoid breathing dust and contact with stim or syst. Use eye protection and protective<br>clothing such as coverails, a long-sleeved shirt, and impermeable gloves when handling<br>this product,

## **First Aid**

PIEST AIG<br>If swallowed: Call a physician or Poison Control Center. Drink 1 or 2 glasses of water and<br>nuce vomiting by touching back of throat with finger. Do hot induce vomiting or give anything<br>ovimouth to an unconscious

difficulty occurs.

## **Environmental Hazards**

Do not contaminate any body of water by oirect application, creaning of equipment or disposal of wastes.

## **Directions for Use**

It's a violation of Federal law to use this product in a manner inconsistent with its labeling.

## **STORAGE AND DISPOSAL**

Distribution and Distribution of the Contract Control of Contract Contract Contract Contract Contract Contract States (States of the Contract Contract Contract Contract Contract Contract Contract Contract Contract Contract

Presidence branches in the use of the product may be disposed of on selling at an approved waste disposal facility.<br>Container Diaposes: Completely empty pag into application equipment. Then dispose of empty bag in a senita

Refer to label booklet in pocket of bag for additional precautionary information and<br>Directions for Use,

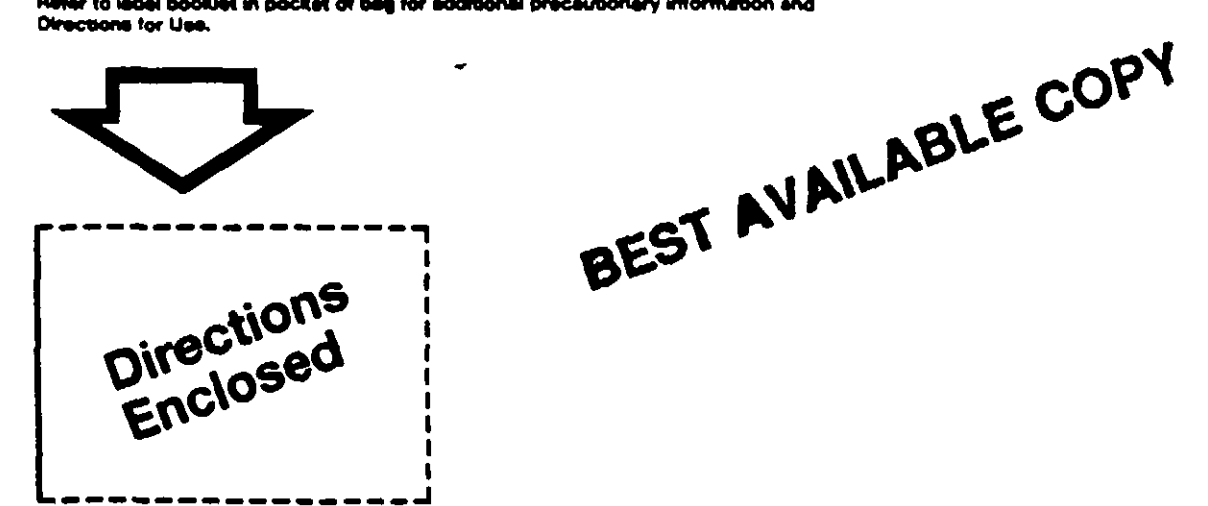

20107

# Appropriate Spreader Sattings As A Guide For Calibration<br>(Firith) Indian ("Richel Das Dun Incheft"

Note. These settings are provident as suggested studing points in cultural as a successive specifier.<br>Since the two specifiers are alway these settings are increated to the used as showner.<br>recontinentations by DonkTan coa

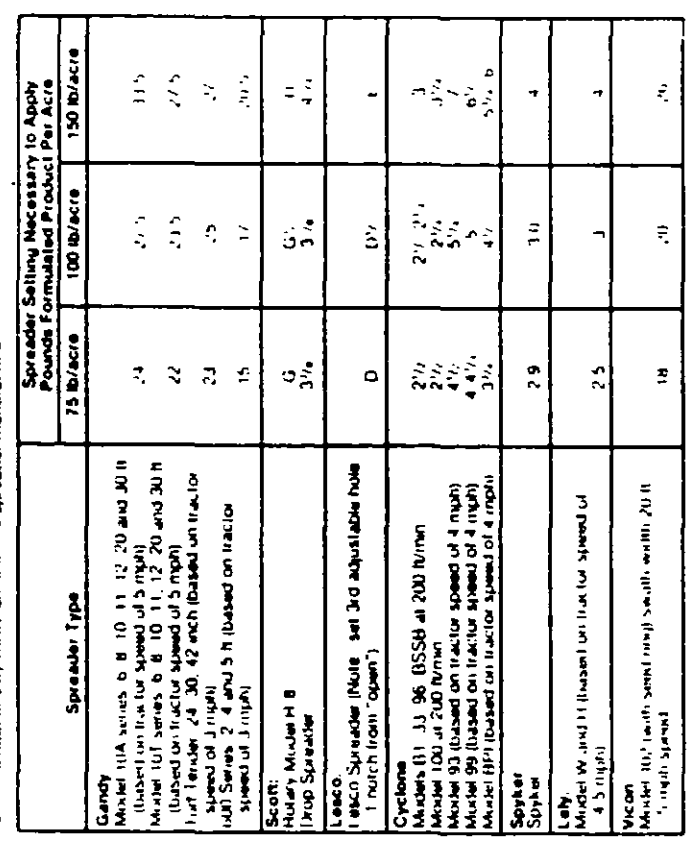

## **Warranty Disclaimer**

Doorf Laco warrants that this product contorns to the channeal disecretion on the fabel and ts<br>reasonably fil for the purposes stated un the label enterto between strict according with the directions<br>subject to the inverte

## Inherent Risks of Use

it is int<mark>roposible to eliminate all nois associated with rose of this product." Plant injury, has in the production of the all productions and the state of other with the state of the state of the state of the state of th</mark>

## Limitation of Remedies

The exclusive remain for losses of dumages resulting from this product first limit in mistaked construction.<br>Limitum E nagligatica islac fratally variation asgui theorees) shall be limited to ital (bow) turn o selection<br>no

Helional of poor base por v pand by Engel in arres for product Donald in or<br>Heplacinient of amount of product riseri

Twoch Lance Straff to Kable Acchive Acchives of damages televithing Doub Kable Jose o assol 26 - production of<br>rotes of Kable in is peoply rothford at such does or damage in women, to over a vicinity of the wall in the co<br>

The removal the Alsociaty Inscriment same and they redding of the dealer as a constitution of the problem of the first problem in the first problem of the problem of the problem of the problem of the problem of the problem

## **Specialty Herbicide**

ó, DowElanco + Indianapolis IN 46268, U.S.A

A selective preemergence herbicide for the control of crabgrass and most other<br>annual weed grasses on fawns and golf courses in established n<br>Bara<br>Baran<br>Zolama

Balan<sup>\*</sup> 25G

DowElanco

ï

 $\sum_{i=1}^{n}$ 

## Precautionary Statements

Hazards to Humans and Domestic Animals

## Keep Out of Reach of Children

## PRECAUCION: CAUTION

Precession al usuario. Si risto l'invito: imperi no noc este produccio hissia que ta chiada ha para.<br>Espacialmente

Harmful If Swallowed, Jirhaled Or Absorbed Through The Skin

A vod braathing dust and contact with skiil or eyes. The eye protection and printer the chiling.<br>such as coverels, a long sleeved shirt, and impermeable gloves when handling this printin. I

## First Aid

Historian Call al Reportation of Process Contract Criminal Torris of Process of Without a Lot of Contraction of the Contraction of the Contraction of the Contraction of the Contraction of the Contraction of the Contraction

n uncolnsciaus personal (or a surprime) de la companyación de la contractación de la contractación de la const<br>Con sine : Nusan entre la companyación de la contractación de la contractación de la contractación de la const<br>

dallik ulty over this

ŧ

## Environmental Hazards

 $\frac{1}{4}$ and the contract of the contract of the contract of the second theory of the second second second the second second the second second second second second second second second second second second second second second seco Austral

## Directions for Use

ti sa a vuodinomi oli lietenailisen tui von thos puolituut illa linna uneruollin liitoidi wito illoituutuun.<br>Read alti bees tuoris huli Dae klarehully tin hura uppinuut

## STORAGE AND DISPOSA

lka nodi voltanenute walter freed ovideod lov desperantisme and started in the started of and of the started started in contractors in the started started in the started in the started in contractors in the started in the

í,

an approved with disposal in the community control on the field of constitution in the Community of the Community of Community of Community of Community of Community of Community of Community of the Community of the Commun

BEST AVAILABLE COPY

医心理 医生育产 化电流

Writer Baker 2 Stark applies as the Text Wiki Rakaway established to typesses are tolerant

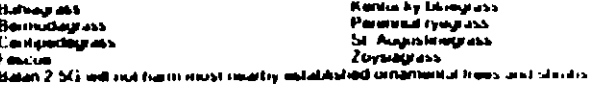

## **General Use Precautions**

United Ref. Deals of the base and the particles of word space is the set of each of the set of each of the set of the set of the set of the set of the set of the set of the set of the set of the set of the set of the set o

## **Application Directions**

Rates, Frequency and Timing at Application<br>Successivi premargance control of the growth grass words traind on this later recovers proper turning el applicat

Auply Batan 2 5G approximately one to hivo weeks prior to the gerministicism of annual grass weeds. At expression do not germinate at the admission in a supervalue of annual grasses of control and a more than a more of the

Any cultural practicals that disturb the seal, buch as bankcation or verticulting, should be done prior to<br>application of Balan 2:5G

1 Spring Gorn ithg Bi al Grossos - Crabgraeses, Fastalls and Br

- A. Northern (Cest Seaten) Turkpracess.<br>- For preservations cantrol, again 60 to 00 pounts (1.5 to 2 pounts active experient) of<br>- Basin 2.5G per acre in the spring and to two weeks prior to the onset of conditions fevorabl
- 
- Na initiate week your many furthermore.<br>**6. Sources (Warm Second) Turispacese**<br>For primaring music control apply 80 to 120 position (2 to 3 points active ingredient) of<br>Balan 2 5G per auto in the late writer or early aprin

iss areas of the United States where gentialistican of the assistation of all grass spin ies continues for<br>extended pencils of time, a second application of Beam 2.5G at the recorrenancies rate may be<br>made 8 to 10 weeks af

- 2 Lais Spring, Early Summar Germanicus en successus sanctis<br>- Althuagh Linnabild de a summar Germanding Annual Granaes Goodegrand<br>- Mitusgh Linnabild de a summar germal grana, goosegrand rumwaly germission 4 to b weeks ی او ا
	-
	- .<br>For premiergence control, apply 80 pixels (2 pixels, active explained) of Batan 2.5G per<br>acre in the falle spring or early summer 1.to 2 weeks prior to the expected germination of gousegrass

Southern (Warm Season) Turky asses<br>For presentaryes in united apply 10 to 1,50 points of the Episonic active impressed and the copies<br>Balan 2 SG par account the late spring or varly societies it to if weeks point to the<br>Qu

.<br>A Morthern and Southern Torlyrasses.<br>In areas of the United States where principal excited of Golficial prococolis<br>In algo as forbes of Halen Chine and the center end the later genus indice processes for the section<br>appl provide full season control of these area at as space its

## Pos annua (Annual Bluegrass)

international permutation interpreted in the material of the content of the content of the state of the state o<br>The distance of the state of the perfectibility of the state of the state of the content of the state of the s

Morthern (Cool Season) Turiyi sessa<br>For presinteryon a control, apply 80 proteits (2 proteits as four stages body of the<br>antide sectembries with this and apple an late within an special construction works (<br>as pecified gen

Southern (Warm Seeson) Turkpresses<br>Southern (Warm Seeson) Turkpresses<br>For presentations is used to apply 120 paramix (1) privatives from importantly for<br>the fate sentime or accely fail time to two weeks point to the major

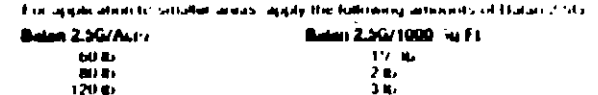

Researching<br>Channocals that offer treaty control are<br>mall weeks seeds image after these closestates of an interest of the<br>seeding . Researching should be close control be at least to seeds a street applying that<br>an 2.5 re

.<br>Apply Balan 2:50 aventy over the trafiglass area without skyis on thisses . A thing real Piping this mathe by spreading both the corporal area without Source and their cases of the conditions and control and conditions the condition of the condition of the condition of the condition of the condition of the con distributing granules unformly

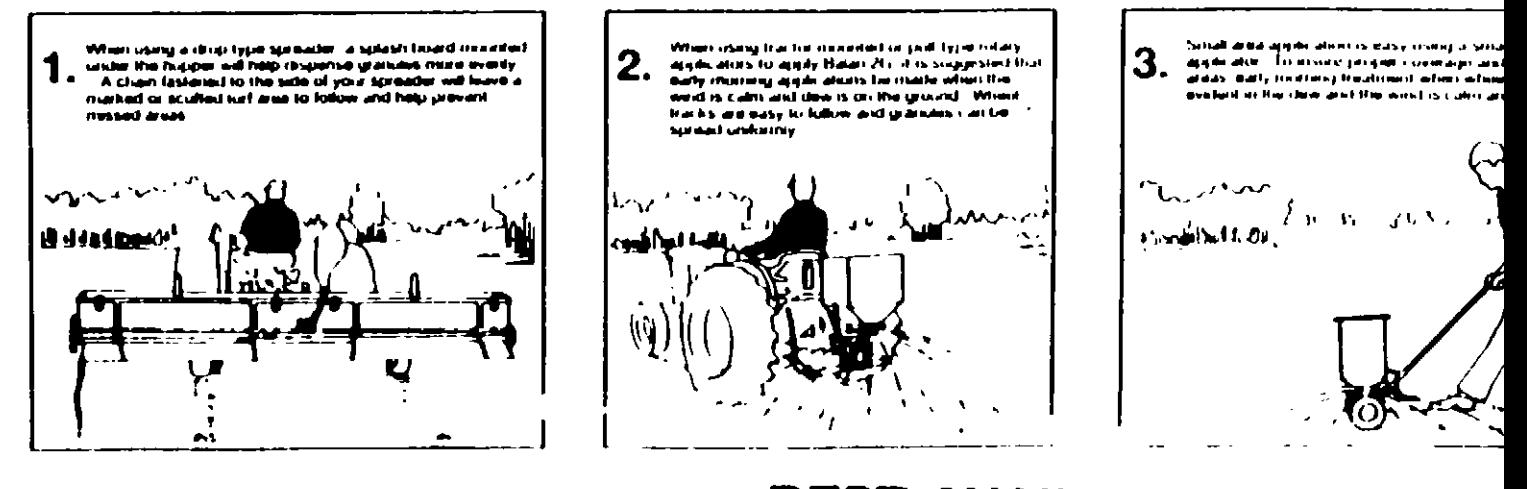

Helpful Application Techniques for Applying Balan 2G

## **BEST AVAILABLE COPY**

t apply this product to sod farms or turigrasses<br>for seed, including plants or plant materials<br>for sale or research purposes. Do not a<br>grown fr<br>grown fr

ſ

÷